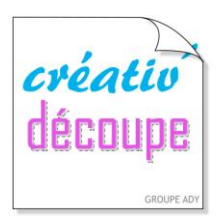

## **LES TUTORIELS**

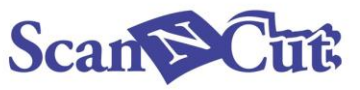

## Tutriels de Mr. Alain Germain avec de la marqueterie de paille

Il s'agit d'un couvercle de boîte de 21x21 cm, représentant une Talève Sultane, un oiseau rare qui vit dans le midi méditerranéen. On en voit en Camargue Gardoise et dans la réserve naturelle de l'Estagnol près de Villeneuve-lès-Maguelone. C'est une sorte de grosse poule d'eau dont le corps est bleu, les pattes, le bec et l'œil rouge.

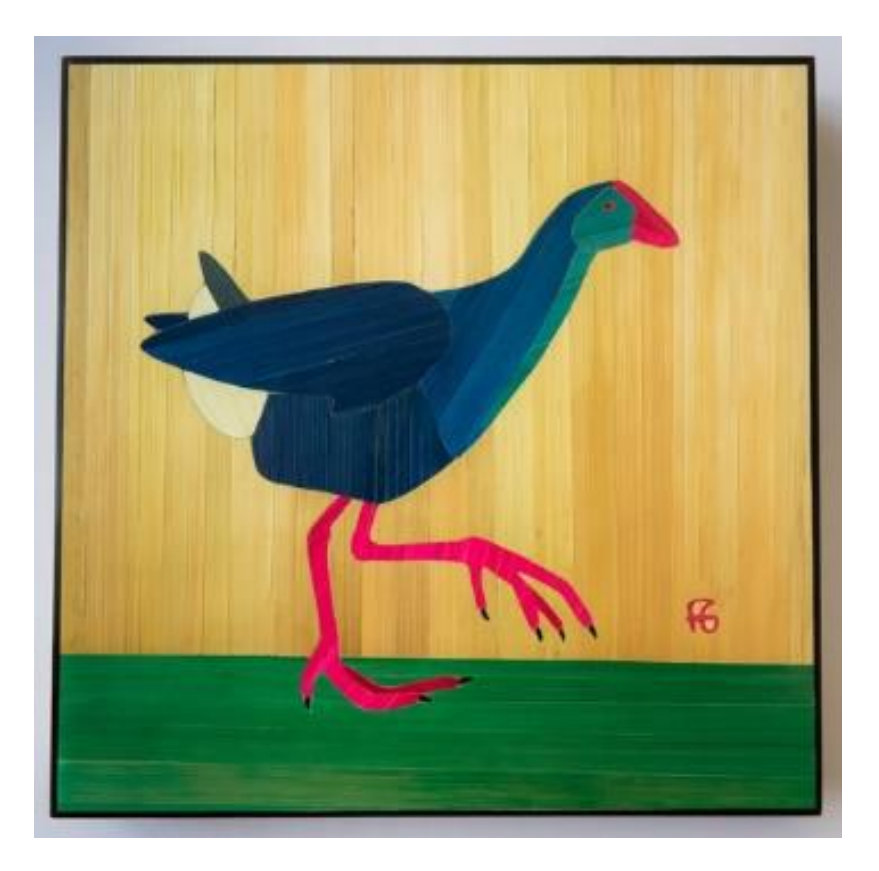

Voici la première esquisse avec les couleurs envisagées et l'orientation de la paille.

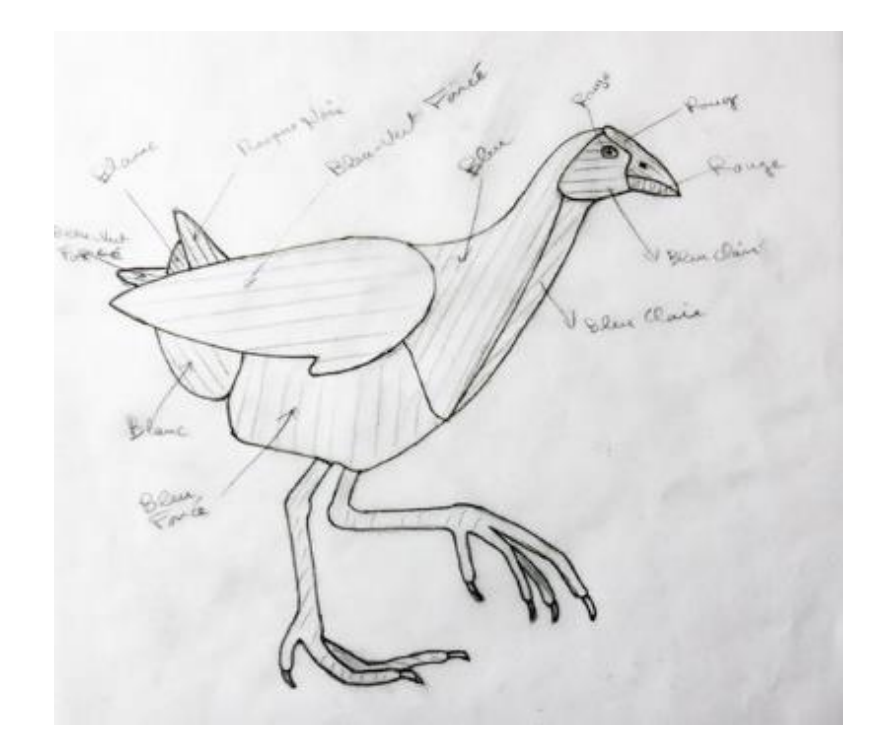

Je l'ai ensuite recopié au feutre fin sur calque, puis scanné avec la ScanNcut et transféré dans Canvas.

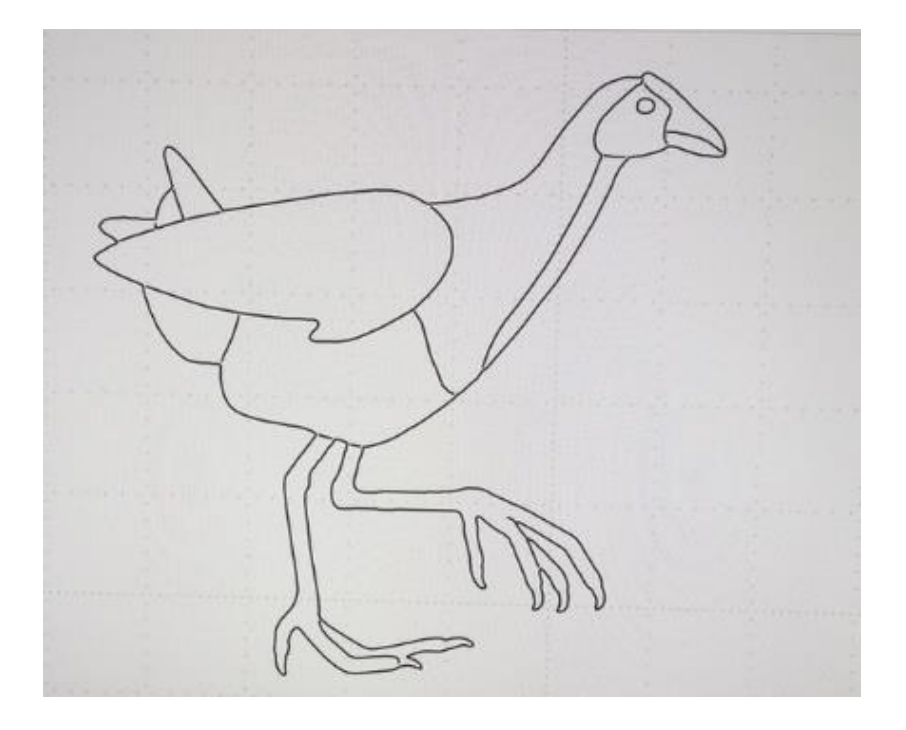

On peut remarquer qu'il manque les intersections et même des traits pour les ongles.

J'ai retravaillé tout cela avec le logiciel et la fonction modification des tracés.

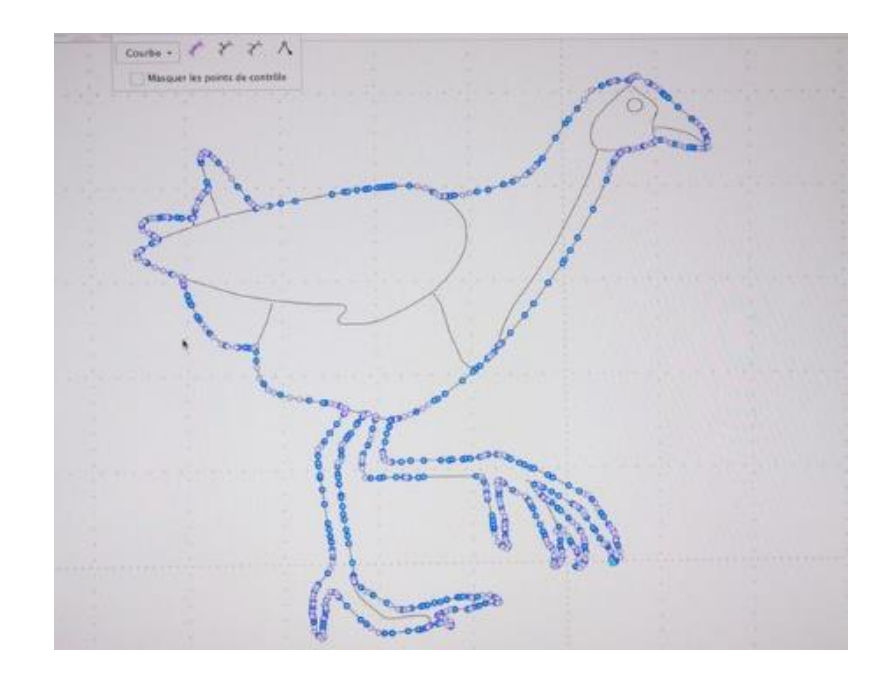

Voici le résultat.

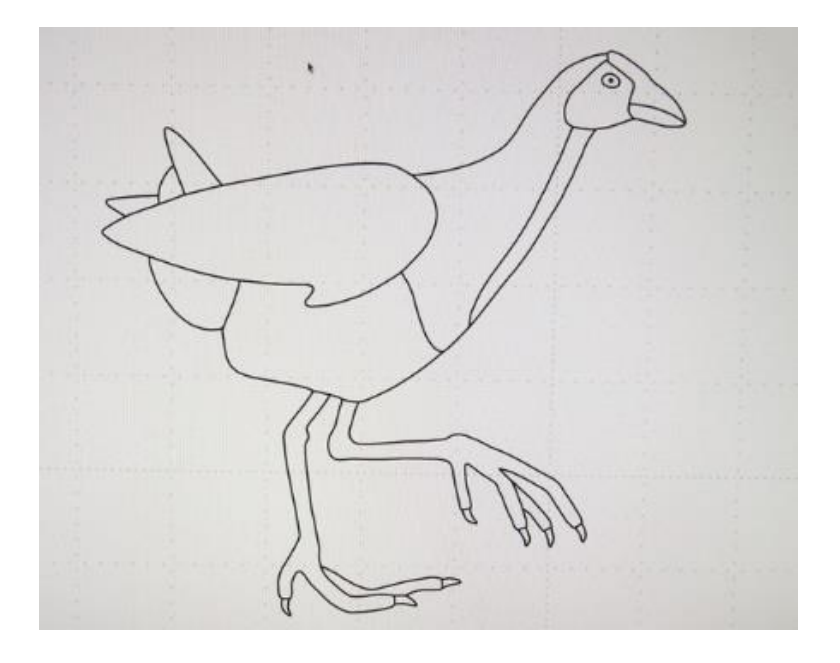

Maintenant il faut isoler chaque élément.

Ce n'est pas évident avec Canvas qui ne semble pas prévu pour.

J'ai contourné le problème en découpant avec la Scan l'ensemble sur du canson vert foncé. Puis j'ai scanné les morceaux avec la ScanNCut.

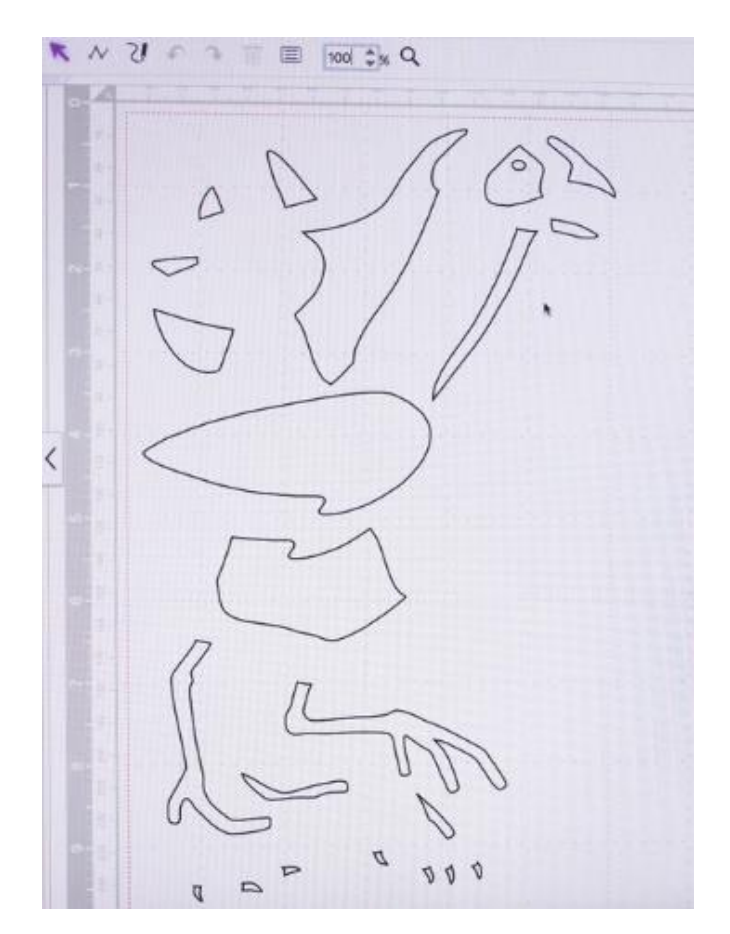

Les morceaux sont ensuite assemblés dans le contour initial et l'ensemble est modifié dans Canvas de façon que tout se superpose parfaitement.

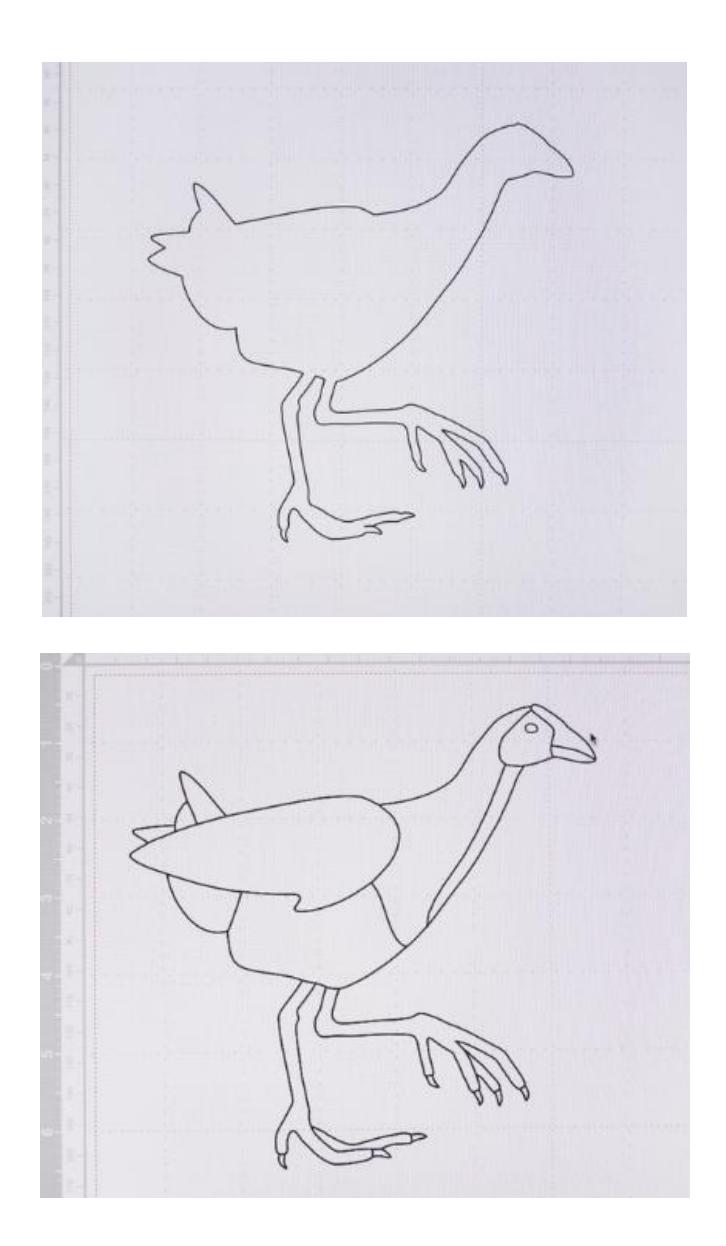

Ensuite l'ensemble est à nouveau décomposé et les morceaux sont classés par couleur et orientés selon le projet initial.

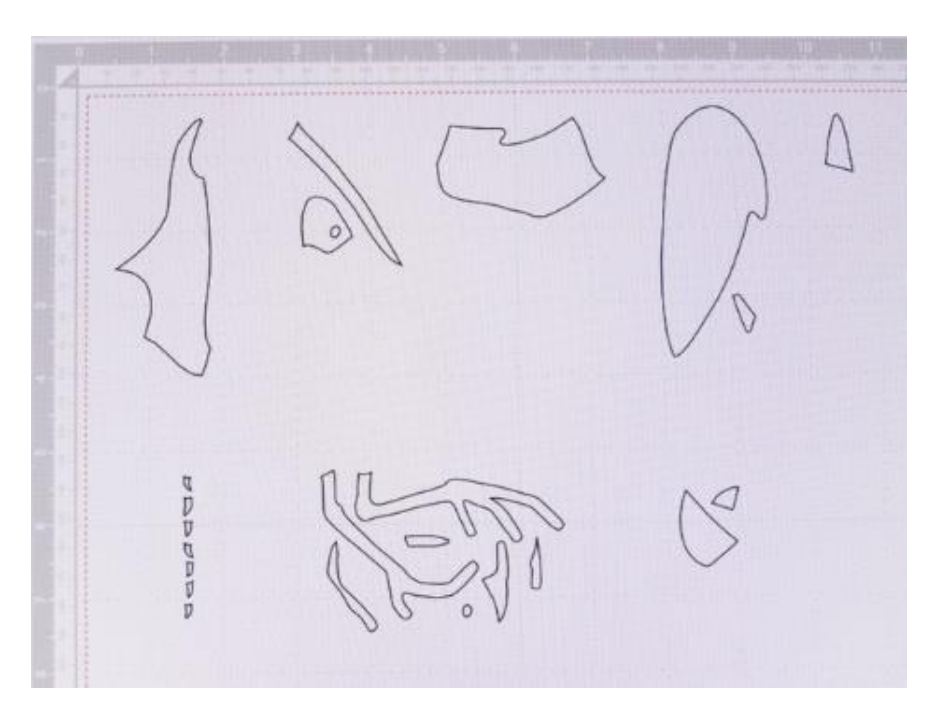

J'effectue alors le traçage sur un papier ordinaire puis le collage de la paille.

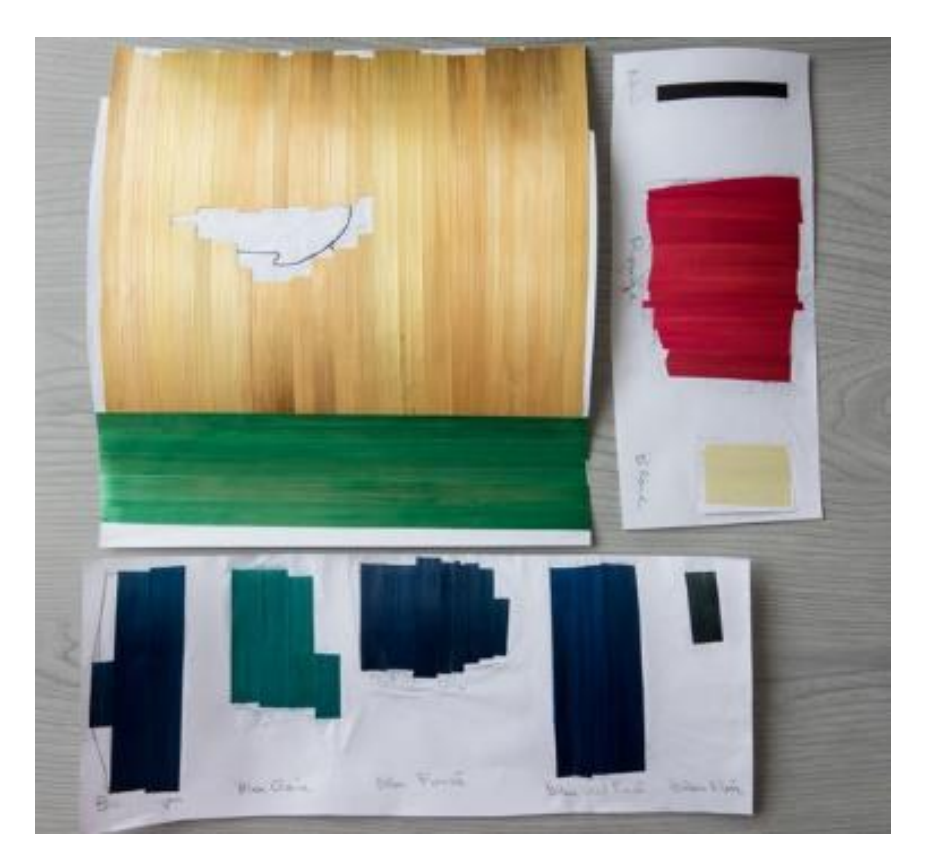

Puis vient la découpe.

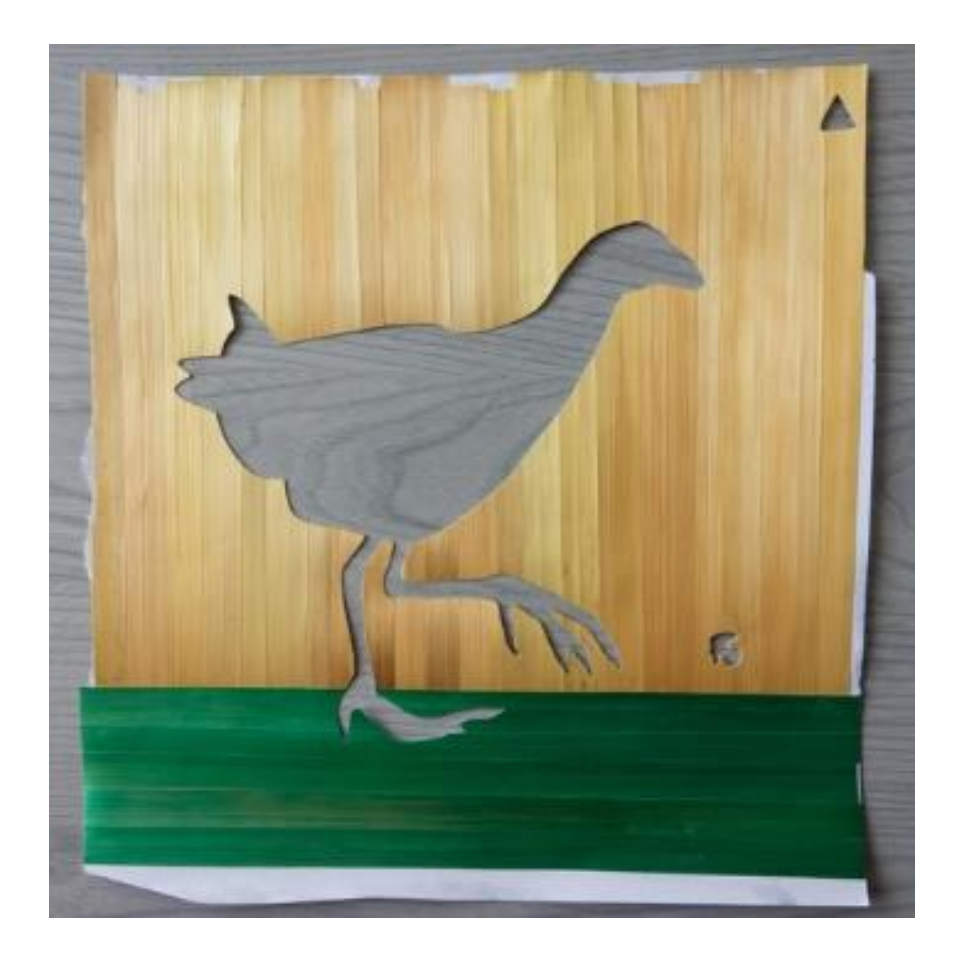

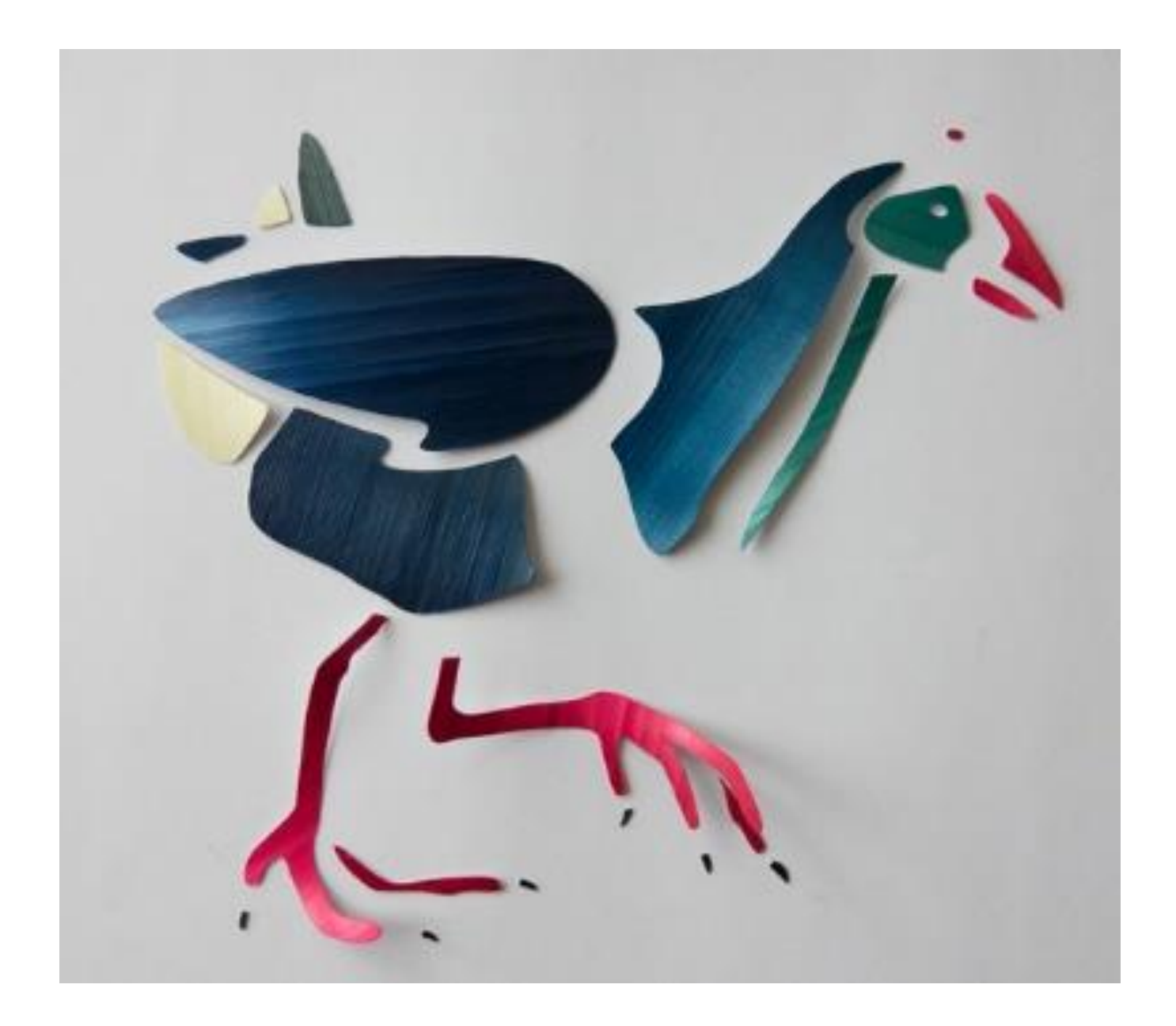

Et c'est ensuite le collage sur le support pour le résultat final.

Remarque : la pupille de l'œil est trop petite pour la découpe de la paille avec la ScanNCut. Elle a été découpée avec un emporte-pièce.

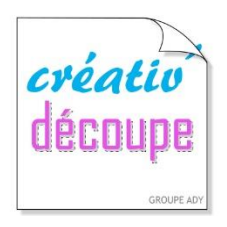

SCANNCUT, POUR TOUTE LA FAMILLE ! www.creativ-decoupe.com - 04.30.96.70.25 - contact@creativ-decoupe.com